## **BlueBerry Examples**

Michael Brehler

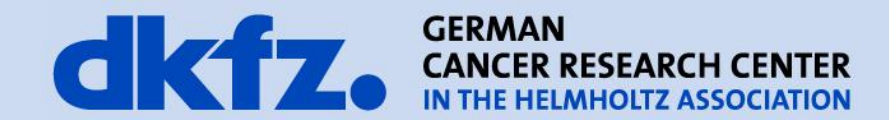

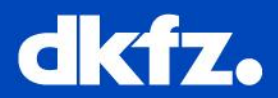

Platform Project:

- Minimal Examples + BlueBerry Terms
- **Selection Service**
- **Extension Points**
- Where are the examples?
- Where is the documentation?

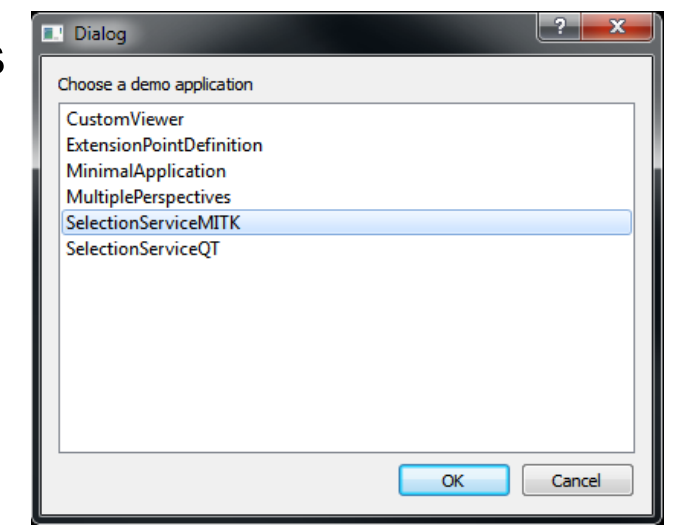

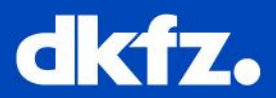

Platform Project:

- Minimal Examples + BlueBerry Terms
- **Selection Service**
- **Extension Points**
- Where are the examples?
- Where is the documentation?
- How do I start an example?
	- **AppFrameworkDemo**

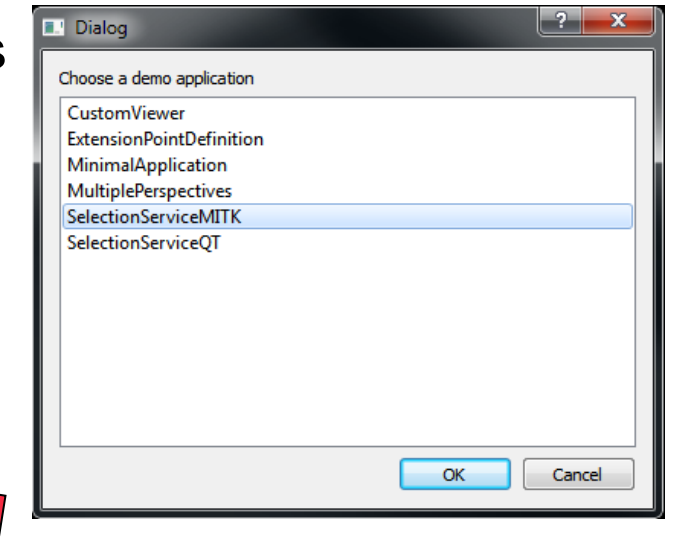

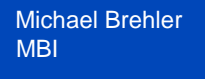

## **Minimal Examples**

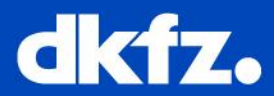

- Minimal Application Examples
- Explain the concept
- Explain the basic BlueBerry terms
	- Workbench, Window, Page
	- Perspectives
	- Parts: Editor, View
	- …
- MITK:

View = Datamanger Editor = StdMultiWidget

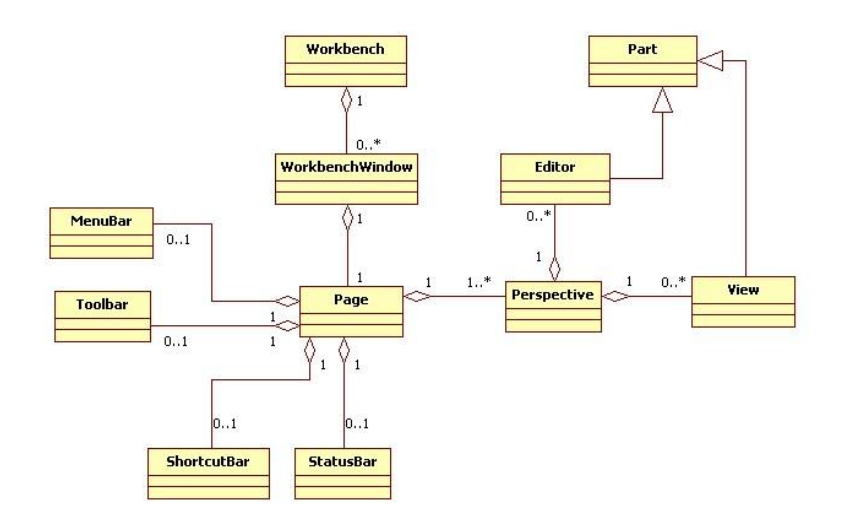

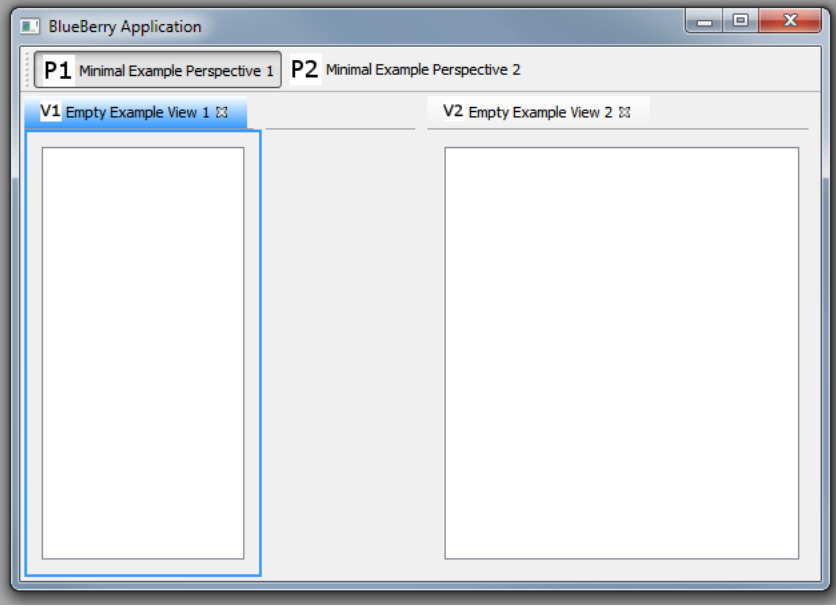

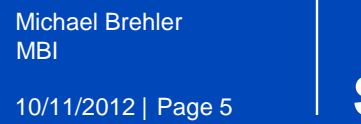

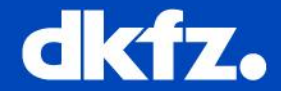

- The **Selection Service** keeps track of the selection in the curretly active part
- *Selection Providers* are viewers like table or tree widgets
- *Selection Listeners* listen for selection changes

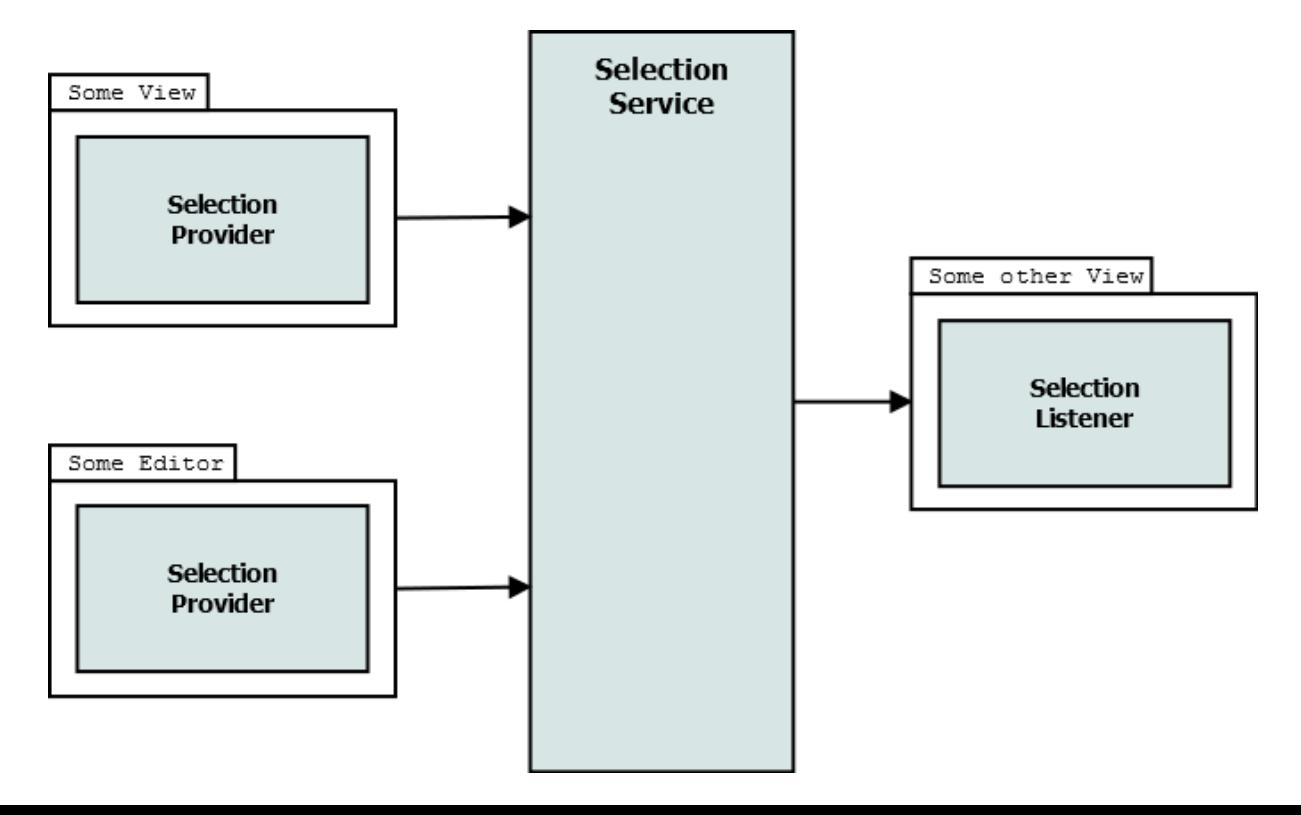

10/11/2012 | Page 6

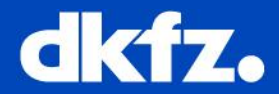

• For example the "Properties" view in MITK

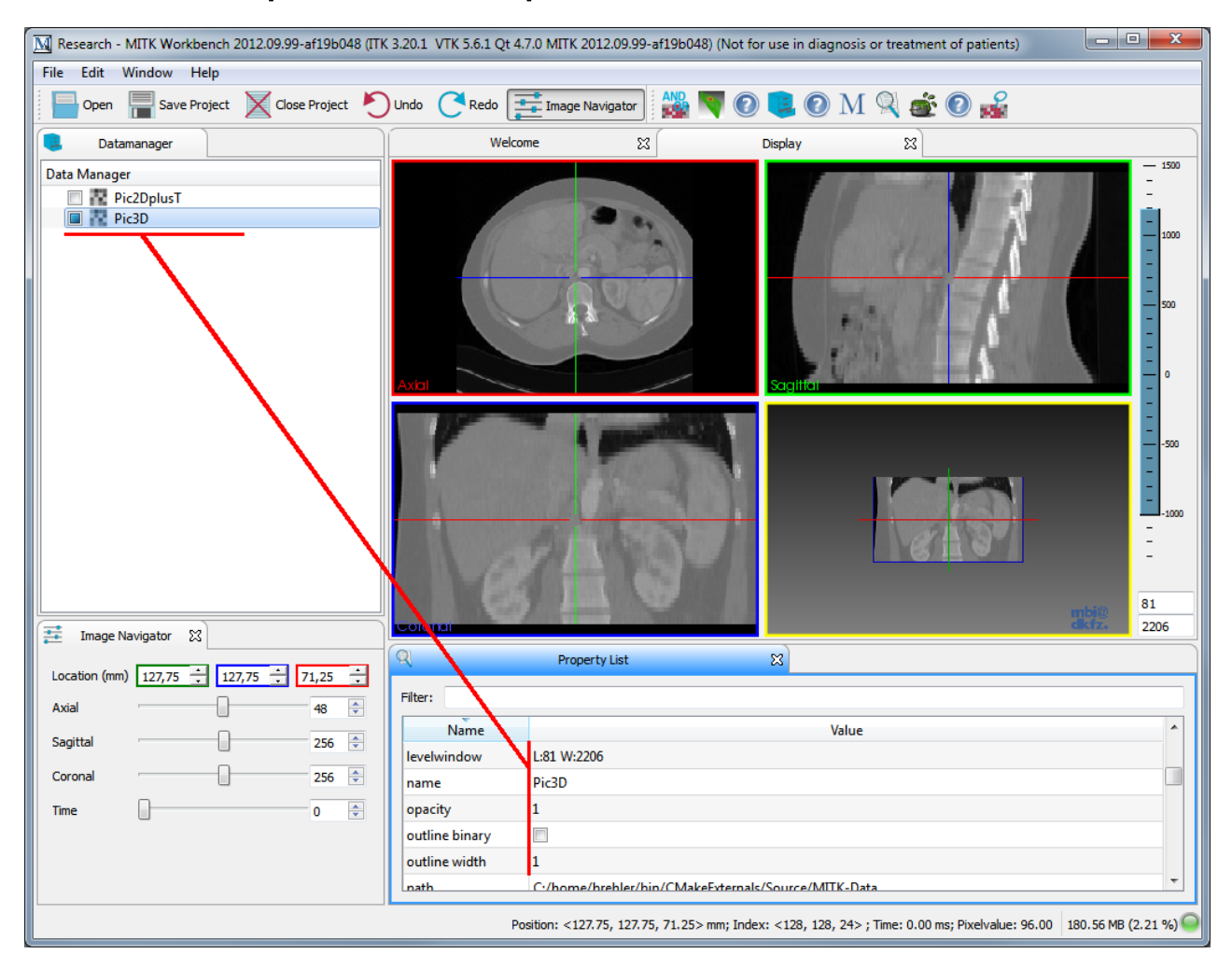

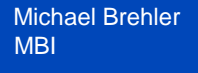

10/11/2012 | Page 7

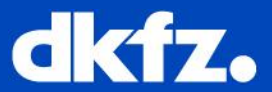

- Two documented examples:
	- Qt-based selection service
	- MITK Data Node Selection

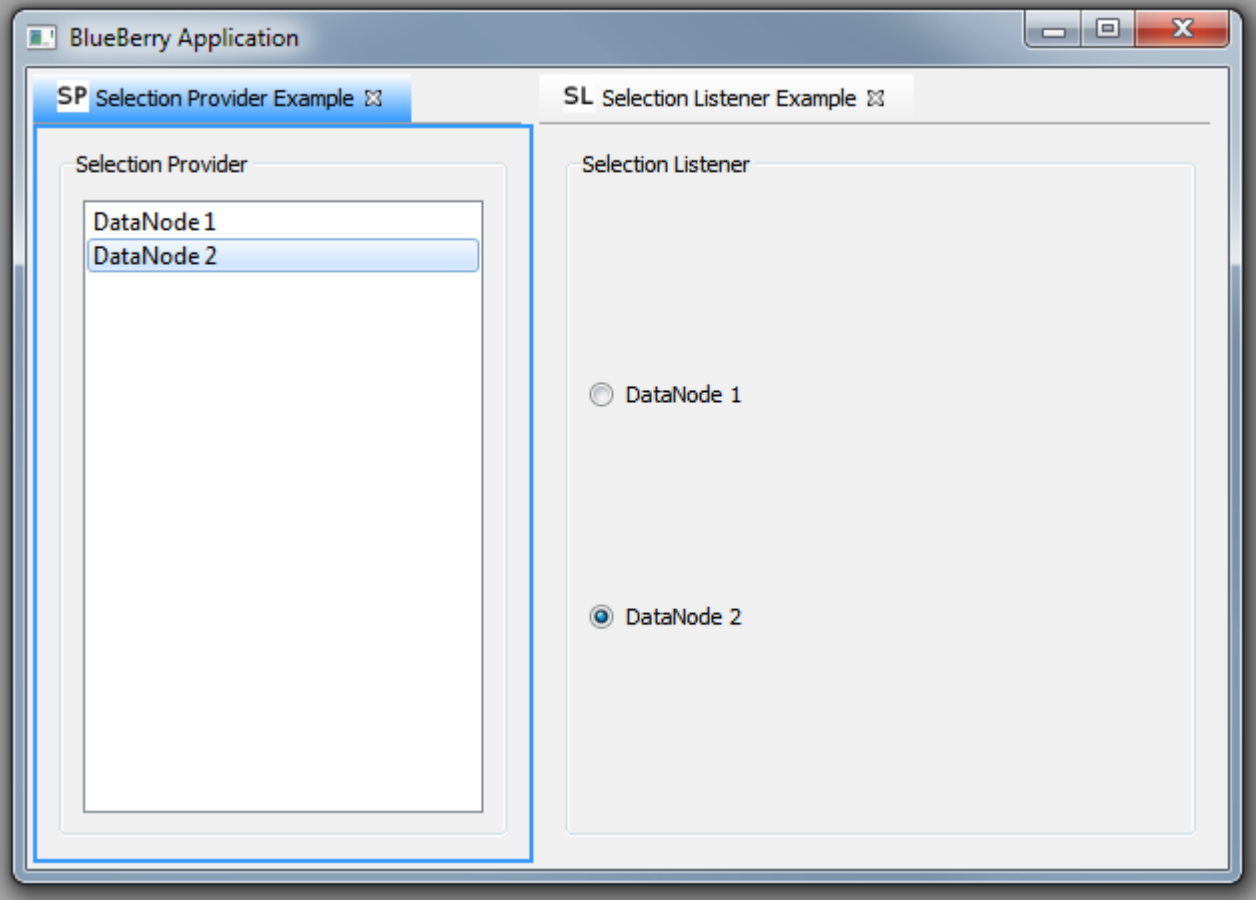

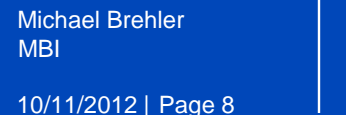

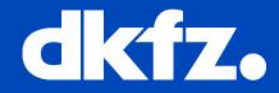

• BlueBerry provides *extension points* and *extensions* to allow functionality to be contributed to plug-ins by several other plug-ins.

## **Extension Point:**

• Plug-in allows other plug-ins to add functionality based on the contract defined by the *extension point*

## **Extension:**

• Other plug-ins add a contribution (*extension*) to an existing extension point

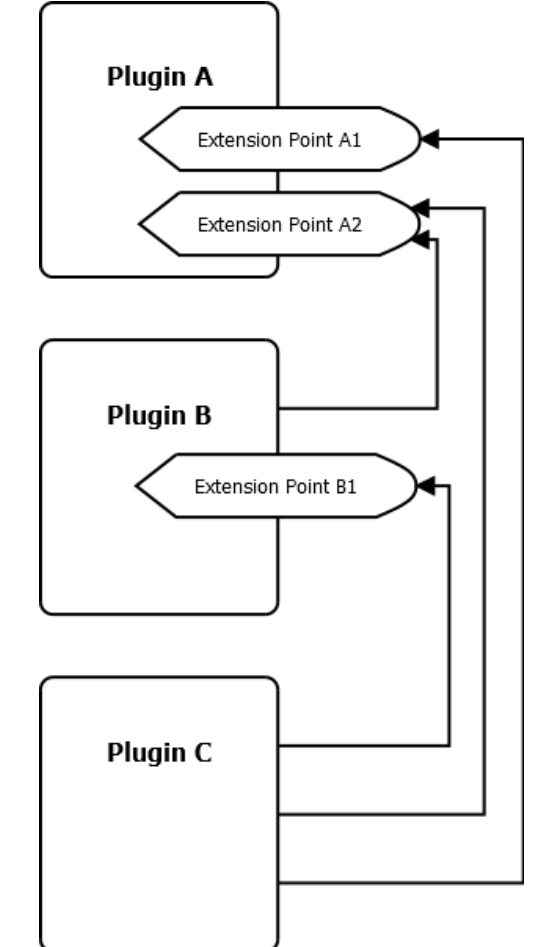

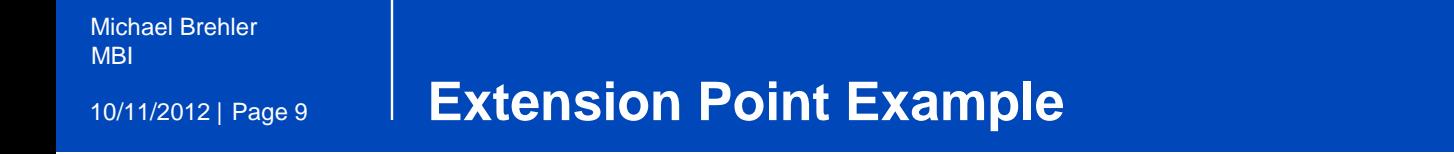

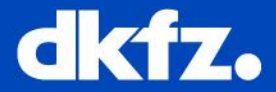

• Simple example application

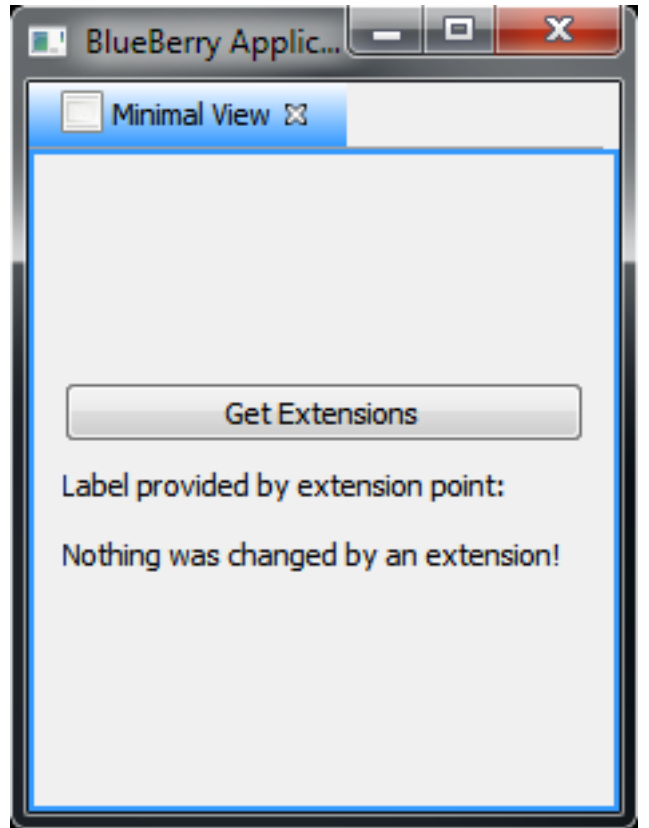

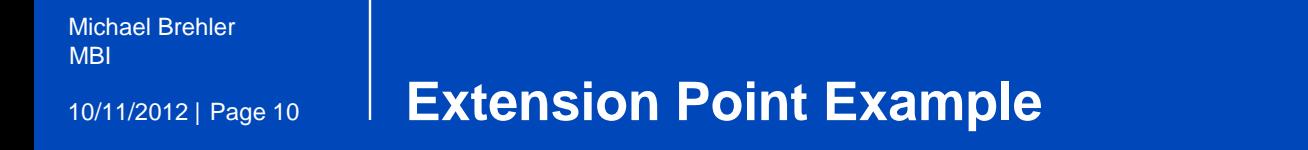

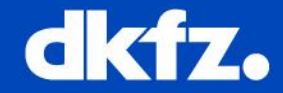

- Simple example application
- Changes the label text if an extension is collected by the registry

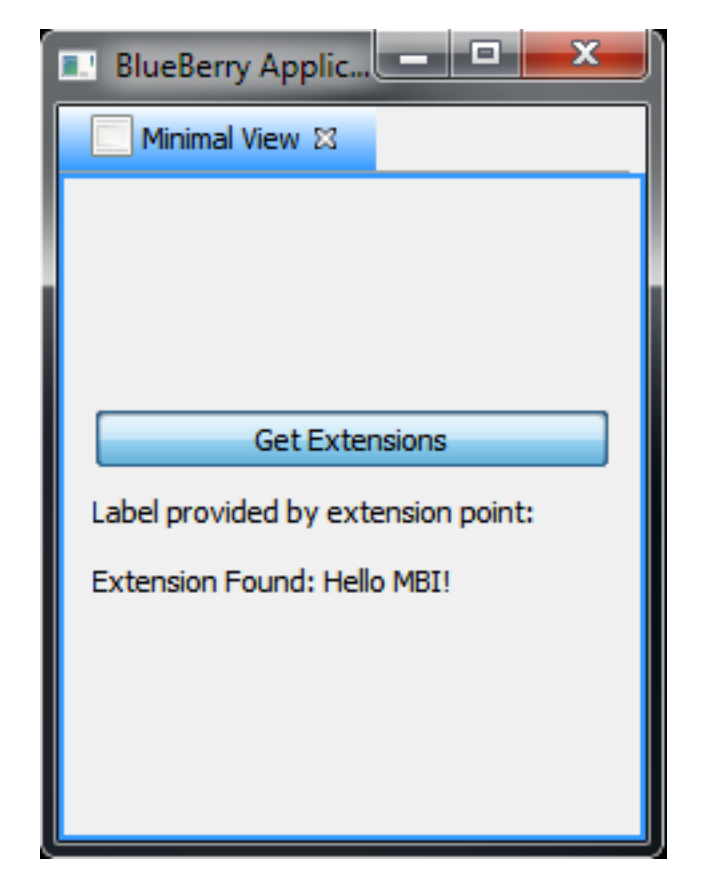